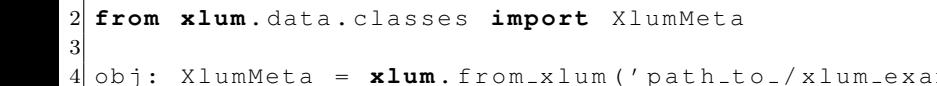

**import xlum**

 $umple$ .xlum')